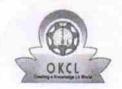

## eVidyalaya Half Yearly Report

Department of School & Mass Education, Govt. of Odisha

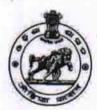

| School Name : ANCHAL HIGH SCHOOL, JHARMUNDA |            |           |  |  |
|---------------------------------------------|------------|-----------|--|--|
| U_DISE :                                    | District : | Block :   |  |  |
| 21240804002                                 | BOLANGIR   | LOISINGHA |  |  |

Report Create Date: 0000-00-00 00:00:00 (21466)

| general_info                                       |                            |
|----------------------------------------------------|----------------------------|
| » Half Yearly Report No                            | 6                          |
| » Half Yearly Phase                                | 1                          |
| » Implementing Partner                             | IL&FS ETS                  |
| Half Yearly Period from                            | 10/02/2016                 |
| Half Yearly Period till                            | 04/01/2017                 |
| School Coordinator Name                            | LAXMAN<br>KUMAR<br>CHANDAN |
| Leaves taken for the following                     | g Month                    |
| » Leave Month 1                                    | October                    |
| Leave Days1                                        | 0                          |
| Leave Month 2                                      | November                   |
| Leave Days2                                        | 0                          |
| Leave Month 3                                      | December                   |
| Leave Days3                                        | 0                          |
| Leave Month 4                                      | January                    |
| Leave Days4                                        | 0                          |
| Leave Month 5                                      | February                   |
| Leave Days5                                        | 0                          |
| Leave Month 6                                      | March                      |
| Leave Days6                                        | 0                          |
| Leave Month 7                                      | April                      |
| Leave Days7                                        | 0                          |
| Equipment Downtime De                              | tails                      |
| Equipment are in working condition?                | Yes                        |
| Downtime > 4 Working Days                          | No                         |
| Action after 4 working days are over for Equipment |                            |
| Training Details                                   |                            |
| Refresher training Conducted                       | Yes                        |
| Refresher training Conducted Date                  | 10/20/2016                 |
| If No; Date for next month                         |                            |

| s a Contest installed?                                             | Vaa                       |
|--------------------------------------------------------------------|---------------------------|
| » e Content installed?  » SMART Content with Educational software? | Yes<br>Yes                |
|                                                                    | Yes                       |
| » Stylus/ Pens<br>» USB Cable                                      |                           |
| » Software CDs                                                     | Yes<br>Yes                |
| » User manual                                                      | Yes                       |
|                                                                    |                           |
| Recurring Service Detail                                           |                           |
| » Register Type (Faulty/Stock/Other Register)                      | YES<br>1                  |
| » Register Quantity Consumed  » Blank Sheet of A4 Size             | Yes                       |
|                                                                    | 2222                      |
| » A4 Blank Sheet Quantity Consumed                                 | Yes                       |
| » Cartridge                                                        | 1                         |
| » Cartridge Quantity Consumed  » USB Drives                        | Yes                       |
| » USB Drives Quantity Consumed                                     | 1                         |
| » Blank DVDs Rewritable                                            | Yes                       |
| » Blank DVD-RW Quantity Consumed                                   | 25                        |
| » White Board Marker with Duster                                   | Yes                       |
| » Quantity Consumed                                                | 6                         |
| » Electricity bill                                                 | Yes                       |
| » Internet connectivity                                            | Yes                       |
| » Reason for Unavailablity                                         |                           |
| Electrical Meter Reading and Generator                             | r Meter Reading           |
| » Generator meter reading                                          | 1159                      |
| » Electrical meter reading                                         | 1542                      |
| Equipment replacement de                                           |                           |
| » Replacement of any Equipment by Agency                           | No                        |
| » Name of the Equipment                                            | NO                        |
| Theft/Damaged Equipme                                              | nt                        |
|                                                                    | No                        |
| » Equipment theft/damage » If Yes; Name the Equipment              | NO                        |
|                                                                    | ************************* |
| Lab Utilization details                                            |                           |
| » No. of 9th Class students                                        | 75                        |
| » 9th Class students attending ICT labs                            | 75                        |
| » No. of 10th Class students                                       | 81                        |
| » 10th Class students attending ICT labs                           | 81                        |
| No. of hours for the following month lab                           |                           |
| » Month-1                                                          | October                   |
| » Hours1                                                           | 40                        |
| » Month-2                                                          | November                  |
| » Hours2                                                           | 52                        |
| » Month-3                                                          | December                  |
| » Hours3                                                           | 40                        |

| » Month-4                                 | January                                 |
|-------------------------------------------|-----------------------------------------|
| » Hours4                                  | 62                                      |
| » Month-5                                 | February                                |
| » Hours5                                  | 38                                      |
| » Month-6                                 | March                                   |
| » Hours6                                  | 38                                      |
| » Month-7                                 | April                                   |
| » Hours7                                  | 0                                       |
| Server & Node Downtime d                  | etails                                  |
| » Server Downtime Complaint logged date1  |                                         |
| » Server Downtime Complaint Closure date1 | *************************************** |
| » Server Downtime Complaint logged date2  |                                         |
| » Server Downtime Complaint Closure date2 | *************************************** |
| » Server Downtime Complaint logged date3  | *************************************** |
| » Server Downtime Complaint Closure date3 | *************************************** |
| » No. of Non-working days in between      | 0                                       |
| » No. of working days in downtime         | 0                                       |
| Stand alone PC downtime d                 | etails                                  |
| » PC downtime Complaint logged date1      |                                         |
| » PC downtime Complaint Closure date1     |                                         |
| » PC downtime Complaint logged date2      | *************************************** |
| » PC downtime Complaint Closure date2     |                                         |
| » PC downtime Complaint logged date3      |                                         |
| » PC downtime Complaint Closure date3     | *************************************** |
| » No. of Non-working days in between      | 0                                       |
| » No. of working days in downtime         | 0                                       |
| UPS downtime details                      |                                         |
| » UPS downtime Complaint logged date1     |                                         |
| » UPS downtime Complaint Closure date1    | *************************************** |
| » UPS downtime Complaint logged date2     |                                         |
| » UPS downtime Complaint Closure date2    |                                         |
| » UPS downtime Complaint logged date3     |                                         |
| » UPS downtime Complaint Closure date3    |                                         |
| » No. of Non-working days in between      | 0                                       |
| » No. of working days in downtime         | 0                                       |
| Genset downtime details                   | S                                       |
| » UPS downtime Complaint logged date1     |                                         |
| » UPS downtime Complaint Closure date1    |                                         |
| » UPS downtime Complaint logged date2     |                                         |
| » UPS downtime Complaint Closure date2    |                                         |
| » UPS downtime Complaint logged date3     |                                         |
| » UPS downtime Complaint Closure date3    |                                         |
| » No. of Non-working days in between      | 0                                       |
| » No. of working days in downtime         | 0                                       |

## Integrated Computer Projector downtime details

| » Projector downtime Complaint logged date1   |                        |
|-----------------------------------------------|------------------------|
| » Projector downtime Complaint Closure date1  |                        |
| » Projector downtime Complaint logged date2   |                        |
| » Projector downtime Complaint Closure date2  |                        |
| » Projector downtime Complaint logged date3   |                        |
| » Projector downtime Complaint Closure date3  |                        |
| » No. of Non-working days in between          | 0                      |
| » No. of working days in downtime             | 0                      |
| Printer downtime details                      |                        |
| » Printer downtime Complaint logged date1     |                        |
| » Printer downtime Complaint Closure date1    |                        |
| Printer downtime Complaint logged date2       |                        |
| Printer downtime Complaint Closure date2      |                        |
| Printer downtime Complaint logged date3       |                        |
| Printer downtime Complaint Closure date3      |                        |
| » No. of Non-working days in between          | 0                      |
| No. of working days in downtime               | 0                      |
| Interactive White Board (IWB) down            | time details           |
| » IWB downtime Complaint logged date1         |                        |
| IWB downtime Complaint Closure date1          |                        |
| IWB downtime Complaint logged date2           |                        |
| IWB downtime Complaint Closure date2          |                        |
| IWB downtime Complaint logged date3           |                        |
| IWB downtime Complaint Closure date3          |                        |
| No. of Non-working days in between            | 0                      |
| » No. of working days in downtime             | 0                      |
| Servo stabilizer downtime de                  | tails                  |
| » stabilizer downtime Complaint logged date1  |                        |
| stabilizer downtime Complaint Closure date1   |                        |
| stabilizer downtime Complaint logged date2    |                        |
| stabilizer downtime Complaint Closure date2   |                        |
| stabilizer downtime Complaint logged date3    |                        |
| stabilizer downtime Complaint Closure date3   |                        |
| No. of Non-working days in between            | 0                      |
| No. of working days in downtime               | 0                      |
| Switch, Networking Components and other perip | heral downtime details |
| » peripheral downtime Complaint logged date1  |                        |
| » peripheral downtime Complaint Closure date1 |                        |
| » peripheral downtime Complaint logged date2  |                        |
| » peripheral downtime Complaint Closure date2 |                        |
| » peripheral downtime Complaint logged date3  |                        |
|                                               |                        |
| » peripheral downtime Complaint Closure date3 |                        |

Anchal High School
Tharmunda (Govt. New)
ad Master/Mistra

Signature of Head Master/Mistress with Seal